Jornada de Bienvenida en la Facultad de Economía y Empresa

# Biblioteca

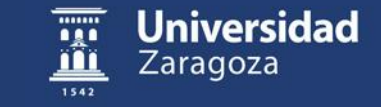

#### ¿Qué es la BUZ?

Es la Biblioteca Universitaria de Zaragoza. Se compone de las bibliotecas de los diferentes centros de la Universidad, entre las cuales se encuentra la Biblioteca de la Facultad de Economía y Empresa.

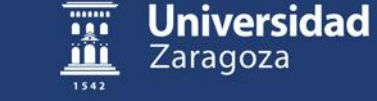

# ¿Dónde estamos?

La biblioteca tiene dos ubicaciones:

- En Campus Paraíso, está en un edificio independiente frente a la Facultad. Este edificio tiene dos plantas. La biblioteca está en la planta superior. En la planta calle hay una sala de estudio, independiente.
	- En Campus Río Ebro, está en el edificio Lorenzo Normante, en la primera planta.

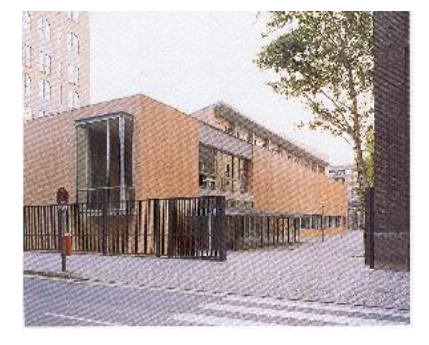

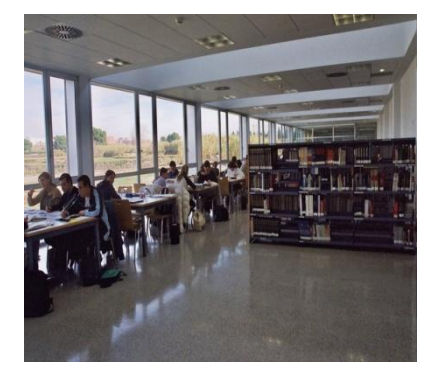

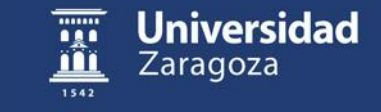

# ¿Cual es nuestro horario?

El horario habitual de la biblioteca al público es:

- Lunes a viernes de 8:30 a 21:30 h., en jornada ininterrumpida.
- Sábados : cerrado

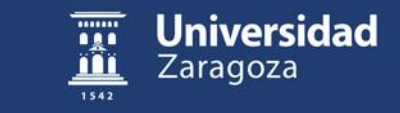

# ¿Qué te ofrece la Biblioteca?

- Te proporciona materiales bibliográficos muy variados:
	- Libros
	- Revistas, con artículos interesantes de investigación
	- DVD's, CD's
	- Bases de datos nacionales e internacionales
	- Actas y ponencias de congresos, simposios
	- Mapas, etc.
- Los recursos de información necesarios para tu aprendizaje y formación continua. En la biblioteca puedes consultar la bibliografía que te darán los profesores para preparar las asignaturas.

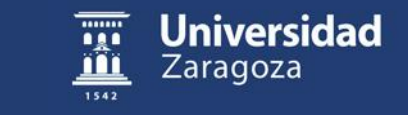

## Cursos de Formación

Todos los alumnos de primer curso, en colaboración con el profesor de una asignatura, vais a recibir un curso de formación virtual que os ayudará a:

- Localizar las fuentes de información que debéis consultar, tanto en la biblioteca como en Internet.

Citar correctamente la información encontrada en vuestros trabajos académicos

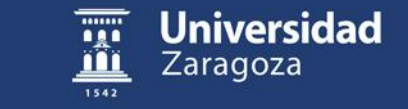

## ¿Cómo puedo utilizar el servicio de préstamo?

#### **Es necesario el carné de la UZ:**

• Normalmente se te entrega una vez formalizada la matrícula

[Hasta la entrega del carné oficial, puedes obtener un documento provisional que te identifica como usuario a través de la página web de la BUZ]

<http://www.unizar.es/carnet/>

• Tu carné estará vigente mientras estés matriculado en la Universidad

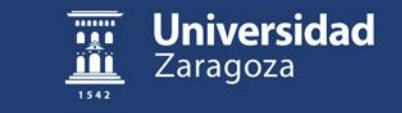

# ¿Cuántos libros puedo llevar en préstamo?

Presentando el carné de la Universidad te puedes llevar hasta 6 ejemplares (entre todas las bibliotecas de la UZ)

- Hay materiales de préstamo largo (10 días)
- Materiales de préstamo corto (3 días)
- Materiales de consulta en sala (no se prestan)

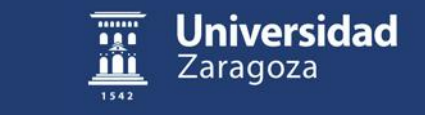

# Renovaciones y reservas

Los libros de préstamo largo se pueden renovar y reservar

– Renovaciones: 3 por cada documento de préstamo largo, siempre que ningún otro usuario lo haya reservado previamente.

– Reservas: hasta 6 reservas simultáneas.

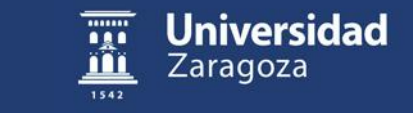

 $\mathbf{q}$ 

El servicio de préstamo funciona durante todo el horario de apertura al público. Los libros de depósito dejan de prestarse un cuarto de hora antes del cierre de la biblioteca.

Las peticiones de préstamo, devoluciones, renovaciones y reservas pueden realizarse en cualquier biblioteca de la Universidad de Zaragoza.

Las renovaciones y reservas pueden hacerse presencialmente, por teléfono o desde la web.

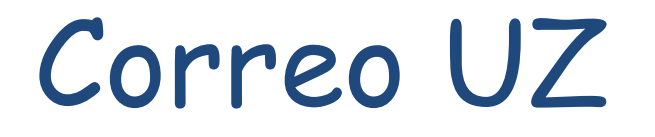

Es importante que utilices tu correo electrónico de la Universidad, ya que la Biblioteca envía periódicamente información sobre avisos de recogida de reservas, préstamos vencidos, etc.

Recuerda que puedes desviar tu correo universitario a tu cuenta de Yahoo, Gmail, etc.

<http://biblioteca.unizar.es/miscuentas.php>

 Con el correo electrónico de la universidad y la clave que dan se puede acceder a los recursos electrónicos de la BUZ desde fuera de la universidad.

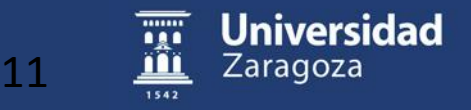

## Nuestra web

Toda esta información y mucha más la encontrarás en la página web de la biblioteca:

http://biblioteca.unizar.es

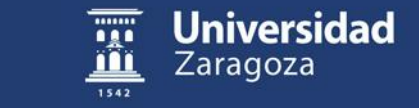

#### http://www.unizar.es

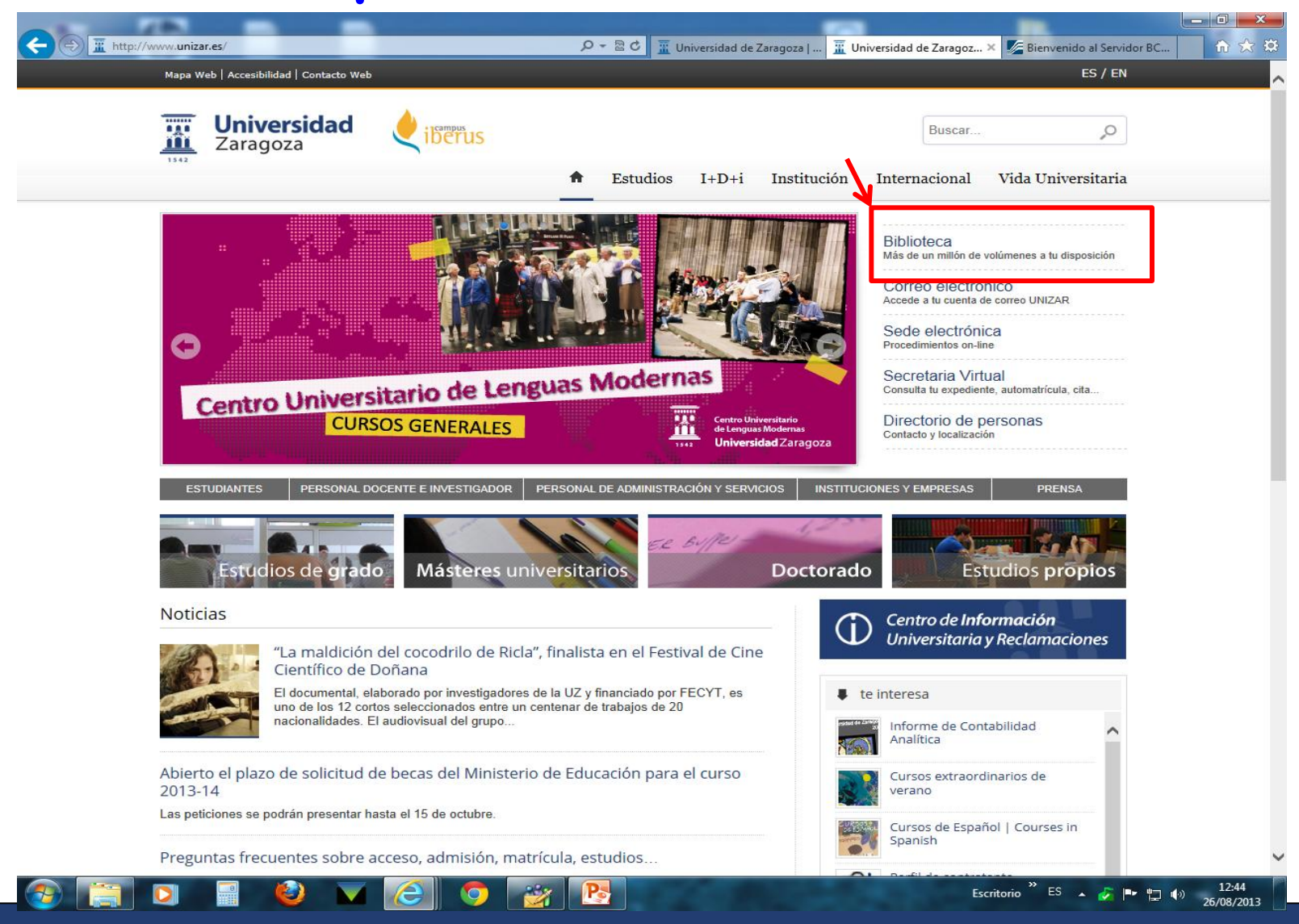

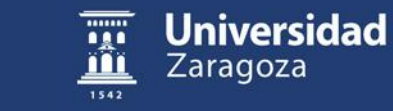

#### [http://biblioteca.unizar.es](http://biblioteca.unizar.es/)

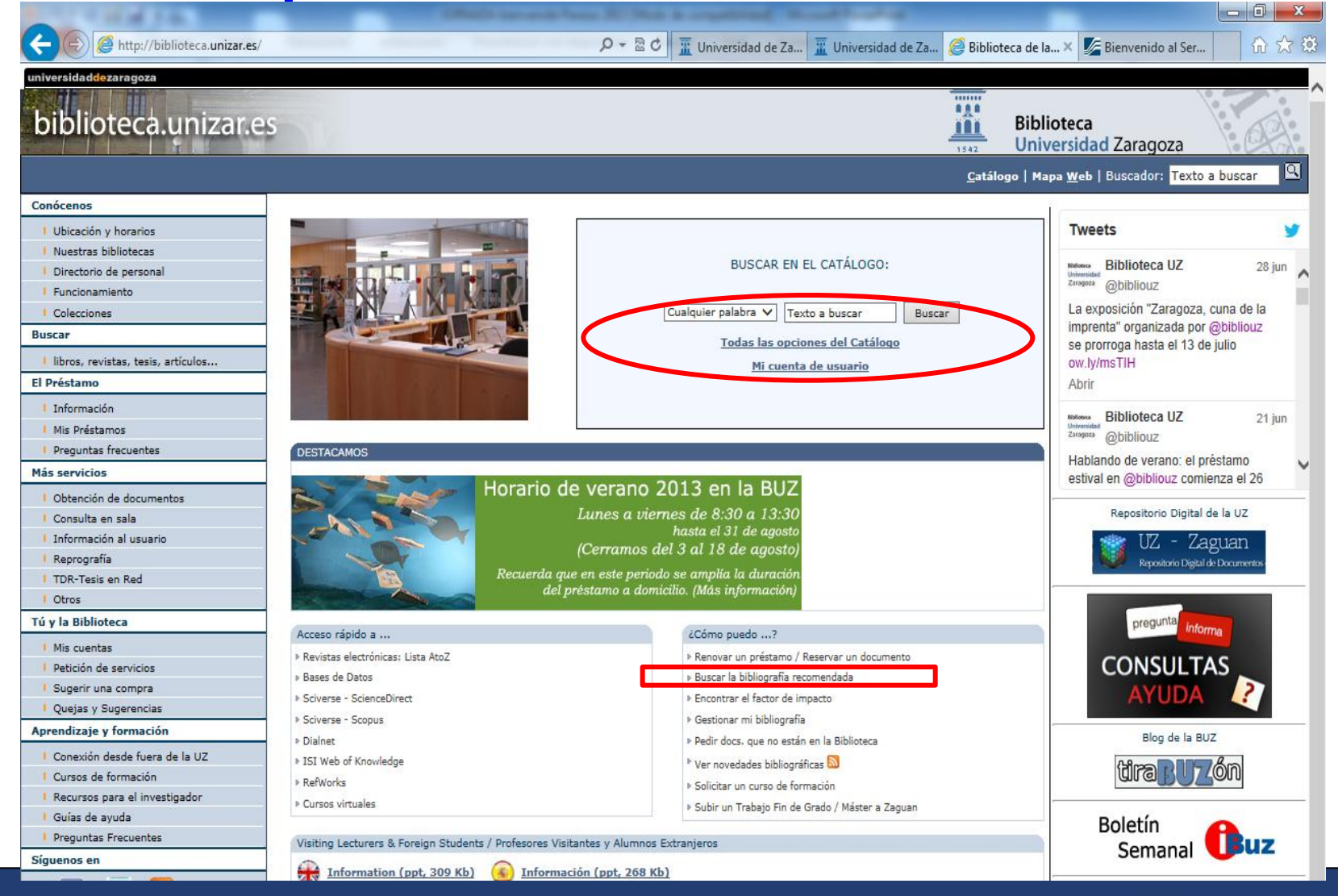

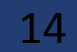

**Universidad** 

Zaragoza

# Catalogo ROBLE

El catálogo informa sobre los fondos de todas las bibliotecas de la Universidad y su ubicación.

Además, ofrece acceso a información complementaria de interés como es el caso de la bibliografía recomendada.

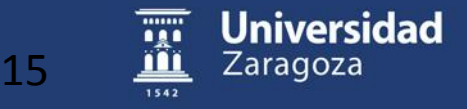

## http://roble.unizar.es

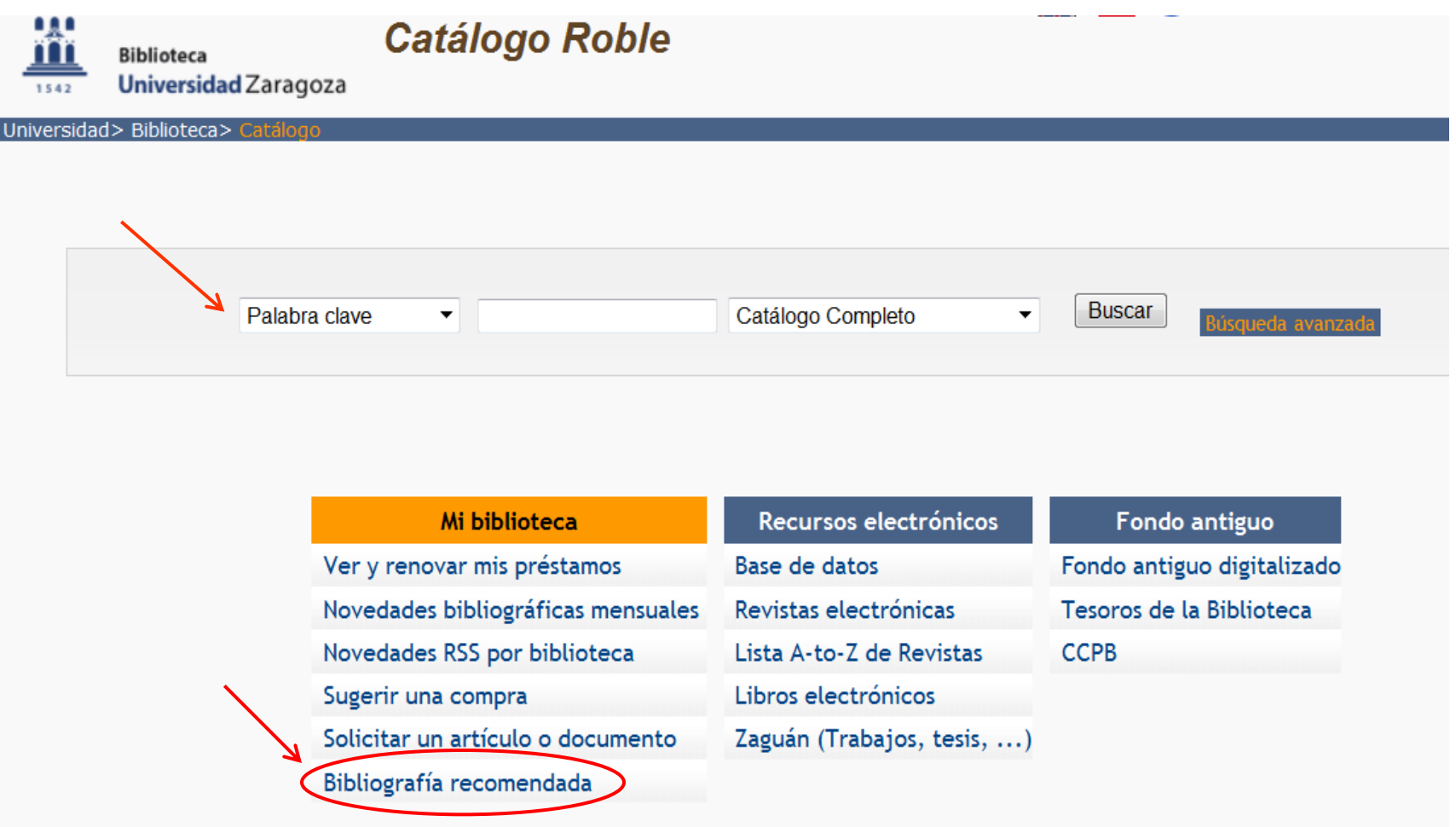

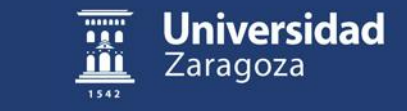

# Para saber más…

Si quieres saber más puedes apuntarte a las visitas guiadas y cursos de formación que ofertamos.

Puedes hacerlo a través de la página web o preguntando en el mostrador de la biblioteca.

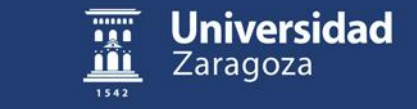

# ¡Estamos aquí para ayudarte!

# Gracias por tu atención

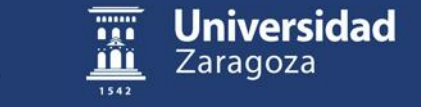